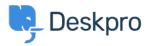

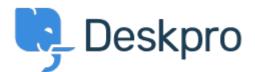

## <u>Centrum Wsparcia</u> > <u>Grupa</u> > <u>Feature Request</u> > <u>See and select tickets from within the</u> <u>Reporting menu</u>

See and select tickets from within the Reporting menu Collecting Feedback

- Chad
- Nazwa forum: #Feature Request

Hello, I'd like to have the ability to select tickets right from the Reporting menu. Example: If I run a report on x tickets with Team A, I'd like to be able to click the results to pull up information so that I can review.